## **BSN mit der ITA90**

## **Grundlagen | Einführung ins Binärsystem**

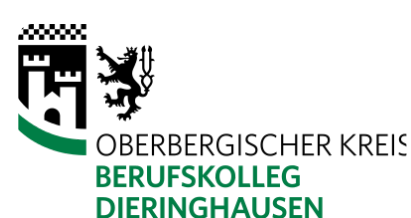

- 1 Zusammen mit diesem Arbeitsblatt habt Ihr vier Memory-Kärtchen erhalten.
	- a)  $\,$  Beschriftet vier dieser Karten mit den folgenden Werten  $2^0$ ,  $2^1$ ,  $2^2$  und  $2^3$ . Hierfür malt ihr die entsprechende Anzahl an Punkten, Quadraten oder anderen (einfachen) Symbolen auf die weiße Seite der Karte.
	- b) Legt die Karten nun so vor Euch ab, dass die Karte mit dem kleinsten Wert ganz rechts liegt. Der Wert der Karte soll nach links hin größer werden.
	- c) Liegt eine Karte mit der weißen Seite nach oben, so notiert Ihr an dieser Stelle eine 1. Im anderen Fall wird eine 0 notiert. Auf diese Weise erhaltet ihr immer eine fünfstellige Ziffernfolge, welche aus den Ziffern 0 und 1 besteht. Diese Ziffernfolgen geben euch erst einmal nur an, welche Karte mit der weißen Seite nach oben liegt.
	- d) Überlegt euch zusammen in Eurer Gruppe, wie man mit Hilfe dieser Karten Zahlen wie beispielsweise die 12 darstellen kann.
- 2 Beantwortet nun folgende Fragen. Beweist sofern möglich eure Angabe mit Hilfe der Memory-Kärtchen.
	- Welches ist die kleinstmögliche Zahl, die man mit 4 Kärtchen darstellen kann?
	- Welches ist die größtmögliche Zahl, die man mit 4 Kärtchen darstellen kann?
	- Erstellt eine fünfte Karte, so dass Sie zu den anderen vieren passt. Welches ist nun die größtmögliche Zahl, die man mit 5 Kärtchen darstellen kann? Ändert sich die kleinstmögliche Zahl?
	- Gibt es eine natürliche Zahl zwischen der kleinsten und der größten Zahl, welche man **nicht** mit den Kärtchen darstellen kann?
	- Zähle von 1 bis 10 mit Hilfe der Memory-Kärtchen. Notiere die entsprechenden 0er/1er-Zahlenfolgen.
	- Legt eine beliebige Zahl mit Hilfe der Memory-Kärtchen. Was muss man bei den Memory-Kärtchen ändern, wenn man diese Zahl mit 2 multipliziert?
	- Was haben alle (un)geraden Zahlen gemeinsam, wenn man sich die Darstellung mit den Memory-Kärtchen ansieht?

Mit Hilfe von Nullen und Einsen kann man also unsere "normalen" Zahlen darstellen. Da man nur zwei verschiedene Ziffern benutzt, nennt man dieses Zahlensystem auch "Zweiersystem", "Dualsystem" oder am häufigsten "Binärsystem". Unser normales Zahlensystem kennt zehn Ziffern. Daher heißt dieses - abgeleitet vom lateinischen Wort für zehn - "Dezimalsystem".

3 Ihr habt gerade in der vorherigen Aufgabe Binärzahlen in Dezimalzahlen umgerechnet. Dies wollen wir nun etwas systematischer angehen. Erstellt ein Plakat, auf dem Ihr erklärt, wie man Binärzahlen in Dezimalzahlen umrechnet!

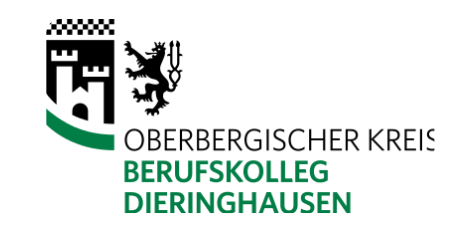

- 4 Damit sich das Umrechnen von Binär- in Dezimalzahlen festigt (Stichwort: Lernen und Vergessen), sollst du folgende Binärzahlen umrechnen:
	- a) 0101 b) 1010 c) 0100 d) 1100 e) 01010 f) 11100 g) 11111 h) 01101 i) 010101 j) 101010 k) 111111 l) 011101 m) 0101010 n) 1110001 o) 01010101 p) 11111111

5 Jetzt drehen wir das ganze um. Du sollst aus einer gegebenen Dezimalzahl (z.B. 12) eine Binärzahl machen. Dazu gehst du wie unten dargestellt vor. Rechne nun folgende Dezimalzahlen in Binärzahlen um:

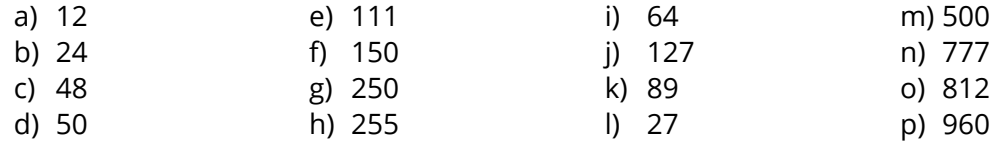

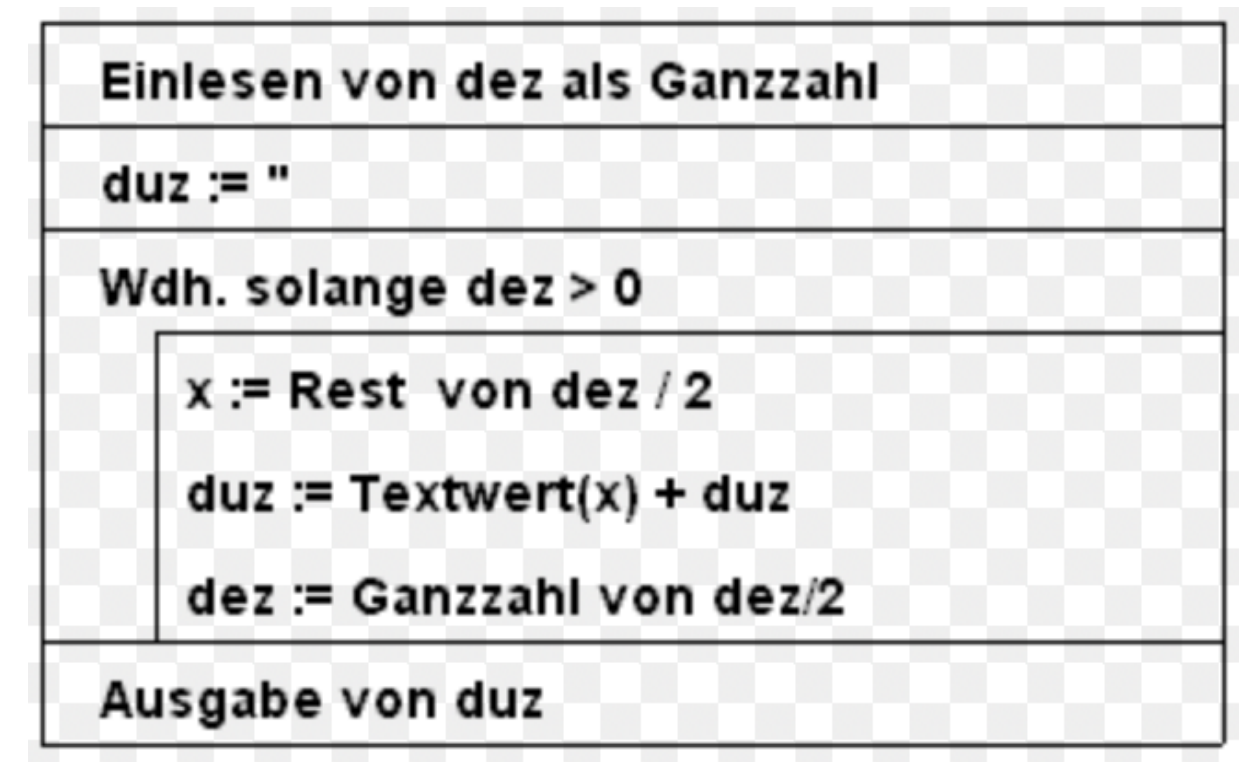

Nassi-Shneiderman-Diagramm für Umrechnung/Quelle: badesalz-news.de

6 Erkläre schriftlich, wie man Zahlen vom Binärsystem ins Dezimalsystem umrechnet und umgekehrt!